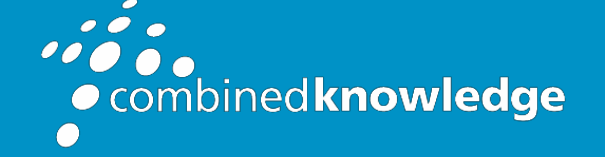

Education and Support for SharePoint, Office 365 and Azur[e](http://www.combined-knowledge.com/) [www.combined-knowledge.com](http://www.combined-knowledge.com/)

### COURSE **OUTLINE**

# MICROSOFT TEAMS END USER

Course Duration: 1 Day

## **Overview**

Microsoft Teams is a full collaboration platform and offers facilities for peer to peer collaboration as well as full team collaboration. This course will give guidance on how to use the tools for chat, file sharing, meetings and calls. The course will also give direction on best practices for sharing files with external parties and show how to access other services available in the tenant directly from within Teams. There will be a series of labs to practice the methods taught during the course.

## Audience

The intended audience for this course are Power Users and Super users who will need to support the user base, advise on functionality and when to use what tool for the right collaboration need.

## **Prerequisites**

As a minimum requirement for this course, delegates need to be proficient in using both a Windows desktop and web browsers.

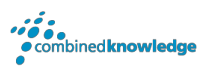

### Module List

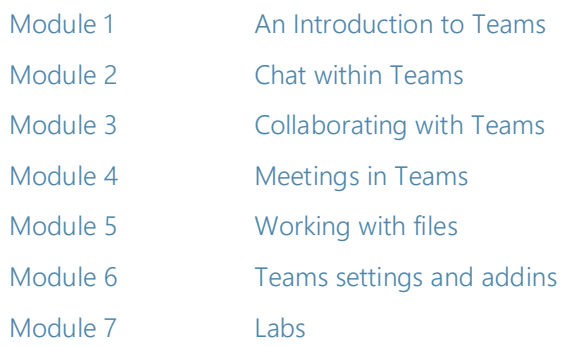

### Module 1: An Introduction to Teams

Office 365 is a selection of productivity applications hosted by Microsoft in the cloud. For years, users would jump between these different applications to achieve their working objectives whether it be file creation, conferencing, reporting or other intent. To act as a hub for these services, Microsoft Teams brilliantly weaves these services together creating a seamless experience.

In this module we will break down Microsoft Teams into its core components and explain what each is used for and when to use them. You will also be taught about the different types of Team that can be created to ensure your experience in Teams gets off to the best start.

#### Topics Covered

What is Teams? Team components An introduction to Groups When to use Teams How to use Teams The Creating a new Team

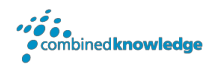

### Module 2: Creating Sites

In this module we will focus on the chat component of Teams. This area is private to you and is where you can start your instant message chats with colleagues. You can chat with individuals or groups of individuals. Chat can be quickly turned into a voice or video call. You also have the ability to send attachments including Giphy's and Stickers for a more social experience.

#### Topics Covered

- Changing your status Moving from chat to a call Peer to peer chat Video calls Starting a chat **During a call** Adding a colleague to a chat Audio calls Chat navigation **Chat navigation Chat navigation Organising chats** Pin chats Chat shortcuts
	-

#### Module 3: Creating and Managing Web Pages

In this module we will discuss how we use the Teams area of Teams to collaborate with our colleagues. As discussed in Module 1, a Team can be a department or a project in a small or large group. It gives you one area to store and share all your conversations, files, meetings and links to other apps and systems that the team use regularly. This is likely to be the area of Teams that you will spend the most time in, so it is essential to know as much about managing individual Teams as possible to ensure successful adoption and ongoing use of Microsoft Teams.

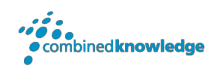

#### Topics Covered

- Creating/joining a Team **@mentions** @mentions Components of a Team Channel announcements Team permissions Team and Team and Team and Team and Team and Team and Team and Team and Team and Team and Team Guest permissions **Channel notifications** Channels Manage a channel Creating a channel **Email a channel** Email a channel Private channels **Channel tabs** Channel conversations
- Manage a Team and Conversation announcement

#### Module 4: Meetings in Teams

In this module we will discuss the meetings section of Teams. How you can schedule a meeting from Microsoft Outlook or within Teams itself and the benefits of connecting that meeting to a channel. We will also recap on the services available to us during the meeting seeing how these integrate with the channel.

#### Topics Covered

Scheduling a meeting Scheduling a meeting Schedule a meeting in Outlook Maring a meeting Joining a meeting Schedule a meeting from within Teams Recording a meeting

Adding a meeting to a channel **Benefits of saving a meeting to a channel** 

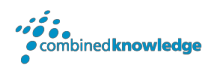

#### Module 5: Working with files

In this module we will discuss how to collaborate on the files that we need as a Team. We will look at the options provided, to chat about files and co-author files from within the Teams environment. Files are stored in a SharePoint document library with a link to them from Teams. This means that you can take advantage of some of SharePoint's advanced features to add business processes to your files. But for this course we will focus on the functionality available to us directly within Teams.

#### Topics Covered

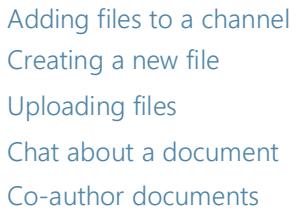

Moving files Sharing files Share an individual file Share a folder of files SharePoint document library tab

#### Module 6: Team settings and addins

In this module we will discuss how to customise the settings in Teams to best suit us as an individual user but also as a Team. We will look at how we can decide in what way and when we are notified about activity in the Team. We will discuss what we can do as an owner of a Team to determine what the rest of your colleagues have access to do. We will look at the search functionality in Teams and then discuss the connectors and bots that could assist us. This is the module that brings everything together from the previous modules and allows you to ensure you get the best out of the whole Teams app.

#### Topics Covered

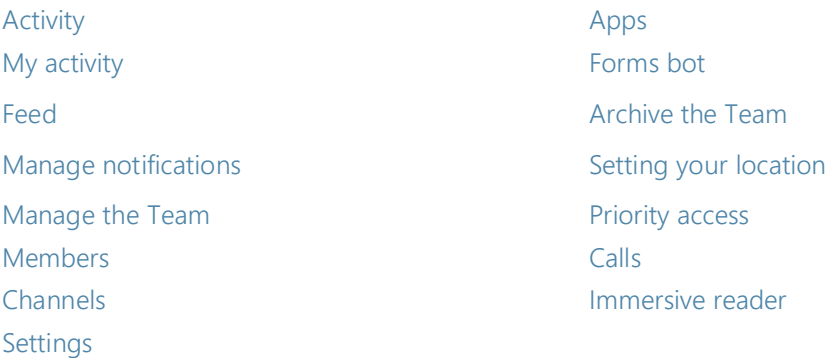

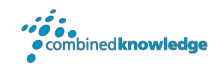

#### Your Learning Roadmap: What Next?

If you have completed this class or you have equivalent knowledge, we recommend looking at our course outlines for the following classes to enhance your knowledge:

#### **Office 365 Users**

- Office 365 Power User
- Rapid Upskill for Office 365
- Power Automate
- Power Apps
- Power BI

#### **SharePoint Power Users**

- SharePoint Online Power User
- Nintex Workflow
- Nintex Forms

#### **SharePoint Farm Administrators**

- Core Skills for Server Administrators
- Advanced Infrastructure
- Office 365 Identities and Services

#### **SharePoint Developers**

• Developer Track

For additional courses or more information on the above visit: [http://www.combined-knowledge.com a](http://www.combined-knowledge.com/findacourse.html)nd click on Find a Training Course.

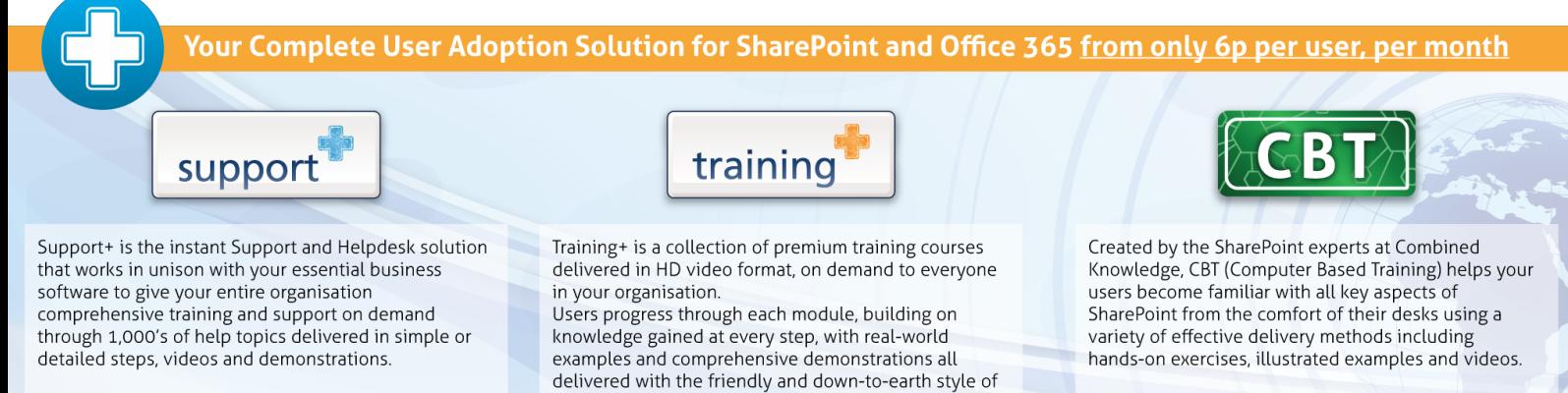

Support+Training+ and CBT from Combined Knowledge are available as a cost effective package or as stand alone products. Try a demo and learn more now at: www.combined-knowledge.com/products

an expert classroom Trainer.

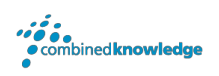